## Free online excel tutorial videos

CLICK HERE TO DOWNLOAD

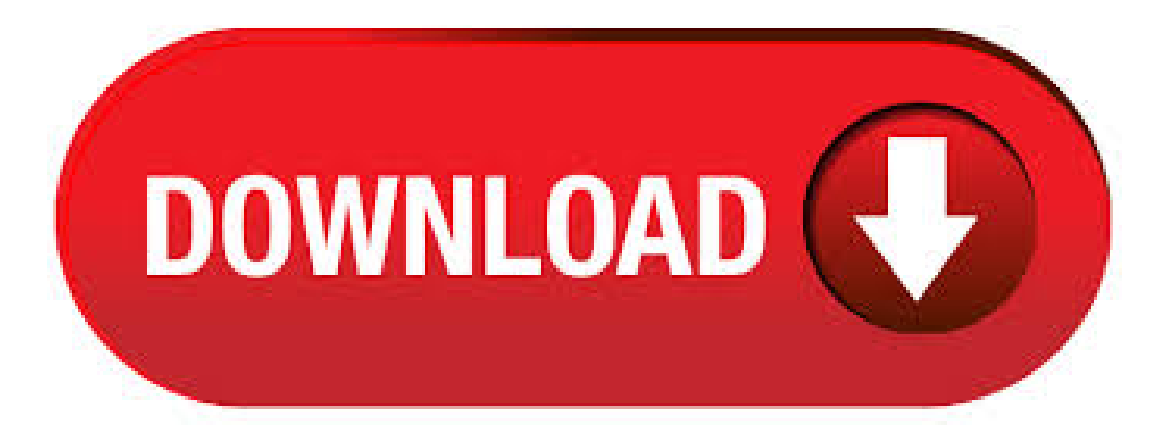

GCF: A free learning environment with a wonderful compilation of Excel tutorials and videos. The online guide starts with an introduction and an explanation of OverDrive. Then it moves onto working with cells, sheets, data, formulas, and functions. If you're an Excel beginner (or an intermediate) and want to learn Excel, this is the perfect place for you to start. This page gives you access to a completely FREE Online Excel Training (26 video lessons with 12+ hours of learning). Free Excel Training for Excel and Excel for Office Online: Introduction The following link is to our free Excel training playlist on YouTube for Excel and Excel for Office Excel Training Tutorial: A Complete Excel and nufurobe.aromatikashop.ru videos in this free Excel training playlist come from our premier Excel tutorial, titled "Mastering Excel Made Easy v

and "Author: Joseph Brownell. Excel Training Videos: Our goal is to have the LARGEST resource FREE high-quality Excel video tutorials on the Web! The following are Excel videos, tutorials, and different resources I have found on the web that are freely available. Microsoft Excel – Online Tutorial for Beginners. Welcome to nufurobe.aromatikashop.ru This is a basic tutorial on Excel for beginners. Start with the first video and practice as you go along. Follow the links for more information and help. Microsoft Excel is the spreadsheet application in the MS Office suite. Get help organizing and calculating datain this Exceltutorial. Aglobalteamof 30+ experts hascompiled this list of 15 Best + Free Microsoft Excel Training, Courses, classes, certifications, tutorials and programs for This list contains both free and paid resources that will help you learn Microsoft Excel and are perfect for . · A powerful hub for teamwork that brings together chat, video calling, files, and apps into a shared work space. Craft great-looking resumes, newsletters, and documents while inviting others to review and coauthor in real time. Plus, access free templates, . Online Free Excel VBA Course. This Free Excel VBA Certification Course includes an online comprehensive VBA Course with 3+ hours of video tutorials and Lifetime nufurobe.aromatikashop.ru get a basic overview of using VBA to automate excel tasks. We shall learn how to record macros in excel, the VBA environment, recording Macros, data filter, charting, and Userforms.4,7/5(28). Excel Tutorial. MS Excel has a grid format sheet where you can store, retrieve, organize, and manipulate numerical and financial data. It is a spreadsheet program which is ideal for storing and extracting confidential company data that can be used for entering, calculating, and comparing facts and figures for taxes, sales, and commissions. excel tutorial free download - For Excel Course | Excel Tutorial, Easy Excel Macros Tutorial, Quic Excel Tutorial Packs, and many more programs. Collaborate for free with an online version of Microsoft Excel. Save spreadsheets in OneDrive. Share them with others and work together at the same time. 13 Free Online Excel Courses for Beginners Microsoft Excel is the industry standard for spreadsheets and, if used correctly, a fantastic tool! Finding high quality (!) free online Excel courses for beginners is like finding the needle in the haystack. That is why I put together this list, to make it easier for you to get started with Excel. Find training, tutorials, templates, quick starts, and cheat sheets for Microsoft, including Excel, Outlook, Word, SharePoint, Teams, OneDrive, OneNote and more! Excel Formulas & Functions are a must know feature in Microsoft Excel that allows you to quickly analyze your data in many forms. Once you learn how to construct Excel Formulas & Functions, your Excel skills & level will increase exponentially. Using Macros Excel Tutorial Free Online Microsoft Excel Tutorial \* Running a Macro \* Recording a Macro \* Assign a Macro to a Button \* Save a 30 second Shortcuts Video Part 1 TUTORIAL; 2. Getting Started in Excel 6 TUTORIALS & 7 TESTS. 1. Excel Basics TUTORIAL; 1. Our Excel tutorials are designed to help you use Excel to analyze data on any level. Whether you're just learning how to create spreadsheets or . Excel is the spreadsheet application in the Microsoft Office suite. Get help organizing and calculating data in this Excel tutorial. Online Free Excel Certification Course. This Free Online Excel Course includes a comprehensive Excel Certification with 3+ hours of video tutorials and Lifetime nufurobe.aromatikashop.ru get to learn how to get started with Microsoft Excel right from scratch.4,6/5(27). Video Tutorials on Microsoft Excel, helping you to become more than just the average Excel user. You can get started completely free. Our acclaimed free Basic Skills Excel Tutorial is used by schools, colleges, universities and industry to train Excel fundamentals. Most students can complete this course in five hours or less. By the end of the free Basic Skills book you'll be able to create your own formulas using functions from Excel's vast function library. Our Excel books are the only books that have a free video walk-through for every lesson that can be viewed online. If you have difficulty completing a lesson in the book (or e-book) you can watch the corresponding video walk-through to identify where you are going wrong. Excel Step-by-Step Basic Tutorial. How to Add Numbers in Excel Using a Formula. How to Copy Formulas and Data With Excel's Fill Handle. Open Office Calc Basic Spreadsheet Tutorial. Double Click the Fill Handle to Copy Formulas in Excel. Excel Tutorials for nufurobe.aromatikashop.ru: Ted French. Microsoft Excel Help Center While the tech giant behind Excel doesn't offer a free course, there is an array of tutorials available to help you learn it incrementally. Learn Microsoft Excel - one of the most popular spreadsheet software applications worldwide – with Alison's free online certificate course.3,9/5. Online Free Excel Certification Course. This Free Online Excel Course includes a comprehensive Excel Certification with 3+ hours of video tutorials and Lifetime nufurobe.aromatikashop.ru get to learn how to get started with Microsoft Excel right from scratch.4,9/5(30). Excel Training and Tutorials. Our Excel tutorials are designed to help you use Excel to analyze data on any level. Whether you're just learning how to create spreadsheets or need to perform advanced data analysis with functions, formulas, and charts, these courses will help you unlock the maximum potential of this popular data-analysis program. Microsoft Excel Course. This is a full and free computer course for Microsoft Excel, for any version or later. If you're not sure whether or not you're in the right place take a look at Section below, A First Look at Excel. By the time you've finished the course you'll be an intermediate Excel user. So good luck! Comprehensive and detailed training support to download free PDF for learning Excel from A to Z. In this course you will see how to create a basic worksheet by entering text, values, and formulas, change the appearance of worksheet data by using a variety of formatting techniques, create formulas by using some of Excel's built-in functions, filter and sort Excel data, etc. Check out the training for newer versions of Excel. Beginner. Start using Excel. Create a chart. Add numbers in Excel Basic math in Excel Top tips for working in Excel Online. Understand and use cell references. Use AutoFill and Flash Fill. Intermediate. Add or subtract time. Average a group of numbers. Insert headers and footers. Excel Tutorials for Beginners. Free Excel training for middle and high school students. The following Excel tutorial videos were created specifically for students who want to learn how to use a spreadsheet for a report, science project, or presentation. VBA, or Visual Basic for Applications, is a powerful tool that you can use to automate Microsoft Excel. This video introduces you to the basics of writing code in the VB Editor, including how to create a new module, how to write a subroutine, some best practice guidelines for laying out your code and adding comments, and how to write simple VBA instructions. Excel Exposure is a self-paced online Excel training course designed to help you learn more about the features and functionality of Microsoft Excel. The site includes video lessons, tutorials and information to help improve your Excel skills. As of Summer, there is both paid and free training available. Microsoft Excel Training Tutorial: Learn in 7 Days. Details Last Updated: 19 May Training Summary. Excel is the most powerful tool to manage and analyze various types of Data. This tutorial covers in-depth lessons on how to use various Excel formulas, Tables and Charts for managing small to large scale business process. Microsoft Excel Tutorial— Free and Online. Author: Sharlie Last modified: January 3 Lesson 1: Introduction to Excel. The Excel List of Tutorials. Our Free Tutorials. Microsoft Word. Learn Excel from Basics to Advanced with Chandoo for Free. One of the most amazing Excel websites is run by Chandoo. Chandoo, whose real name is Purna Duggirala, is an Indian MBA and Computer Science graduate who is a true wizard at pushing Excel to the limits. Click here to go to Chandoo's free online Excel tutorial for beginners. Basic Excel Formulas Tutorial Excel Tutorial - Formulas & Functions Free Online Microsoft Excel Tutorial \* Understanding Cell References in Excel \* Add in Excel - SUM Function in Excel - Adding Values in Excel \* Subtract in Excel - Subtracting Values in Excel. 43 Free Microsoft Excel Tutorials & Excel Tests Excel Training Excel Tests with matching Excel Tutorials Index Page \* Tutorials with corresponding Multiple Choice Tests with Answer Explanations. Excel Help that can be used for Excel Test Prep or just learn Excel for yourself. Practice Tests & Tutorials to improve skills & proficiency. · Welcome to the Useful Excel for Beginners course. So far, there have been more than premium customers and more than, downloads of the free templates. I also publish video demos of all my Excel templates in my YouTube Channel which

has more than 10, subscribers and been viewed more than 2 Million times.4,5/5(27,7K). Advanced Microsoft Excel Download free Microsoft Excel advanced Tutorial, course tutorial training, a PDF file in 87 pages for beginners. Submitted On: Taille: 10, Kb. Downloads:

[https://img1.liveinternet.ru/images/attach/d/2//6735/6735784\\_rebtel\\_for\\_nokia\\_e5.pdf](https://img1.liveinternet.ru/images/attach/d/2//6735/6735784_rebtel_for_nokia_e5.pdf)

[https://img0.liveinternet.ru/images/attach/d/2//6682/6682338\\_microsoft\\_powerpoint\\_free\\_for\\_students.pdf](https://img0.liveinternet.ru/images/attach/d/2//6682/6682338_microsoft_powerpoint_free_for_students.pdf)

[https://img1.liveinternet.ru/images/attach/d/2//6667/6667591\\_elecard\\_decoder\\_s.pdf](https://img1.liveinternet.ru/images/attach/d/2//6667/6667591_elecard_decoder_s.pdf)

[https://img1.liveinternet.ru/images/attach/d/2//6731/6731139\\_bios\\_password\\_reset\\_dell\\_inspiron\\_1501.pdf](https://img1.liveinternet.ru/images/attach/d/2//6731/6731139_bios_password_reset_dell_inspiron_1501.pdf)

[https://img1.liveinternet.ru/images/attach/d/2//6753/6753804\\_downloader\\_zlob\\_aaq.pdf](https://img1.liveinternet.ru/images/attach/d/2//6753/6753804_downloader_zlob_aaq.pdf)

[https://img0.liveinternet.ru/images/attach/d/2//6646/6646492\\_corel\\_draw\\_x5\\_license\\_price\\_in\\_india.pdf](https://img0.liveinternet.ru/images/attach/d/2//6646/6646492_corel_draw_x5_license_price_in_india.pdf)

[https://img1.liveinternet.ru/images/attach/d/2//6679/6679247\\_daemon\\_tools\\_xp\\_64\\_bit.pdf](https://img1.liveinternet.ru/images/attach/d/2//6679/6679247_daemon_tools_xp_64_bit.pdf)

[https://img1.liveinternet.ru/images/attach/d/2//6675/6675979\\_actualizar\\_controladores\\_de\\_video\\_en\\_windows\\_xp.pdf](https://img1.liveinternet.ru/images/attach/d/2//6675/6675979_actualizar_controladores_de_video_en_windows_xp.pdf)

[https://img1.liveinternet.ru/images/attach/d/2//6677/6677058\\_turing\\_for\\_windows\\_xp\\_professional\\_32\\_bit.pdf](https://img1.liveinternet.ru/images/attach/d/2//6677/6677058_turing_for_windows_xp_professional_32_bit.pdf)

<https://docs.google.com/viewer?a=v&pid=sites&srcid=ZGVmYXVsdGRvbWFpbnxrOHlnazhmeXxneDo1N2NiMjdhMmE2NjM0Zjkw>

[https://img0.liveinternet.ru/images/attach/d/2//6682/6682660\\_d39aulaires\\_book\\_of\\_greek\\_myths\\_ebook.pdf](https://img0.liveinternet.ru/images/attach/d/2//6682/6682660_d39aulaires_book_of_greek_myths_ebook.pdf)